## 嘉義縣竹園國小 112 學年度校訂課程教學內容規劃表

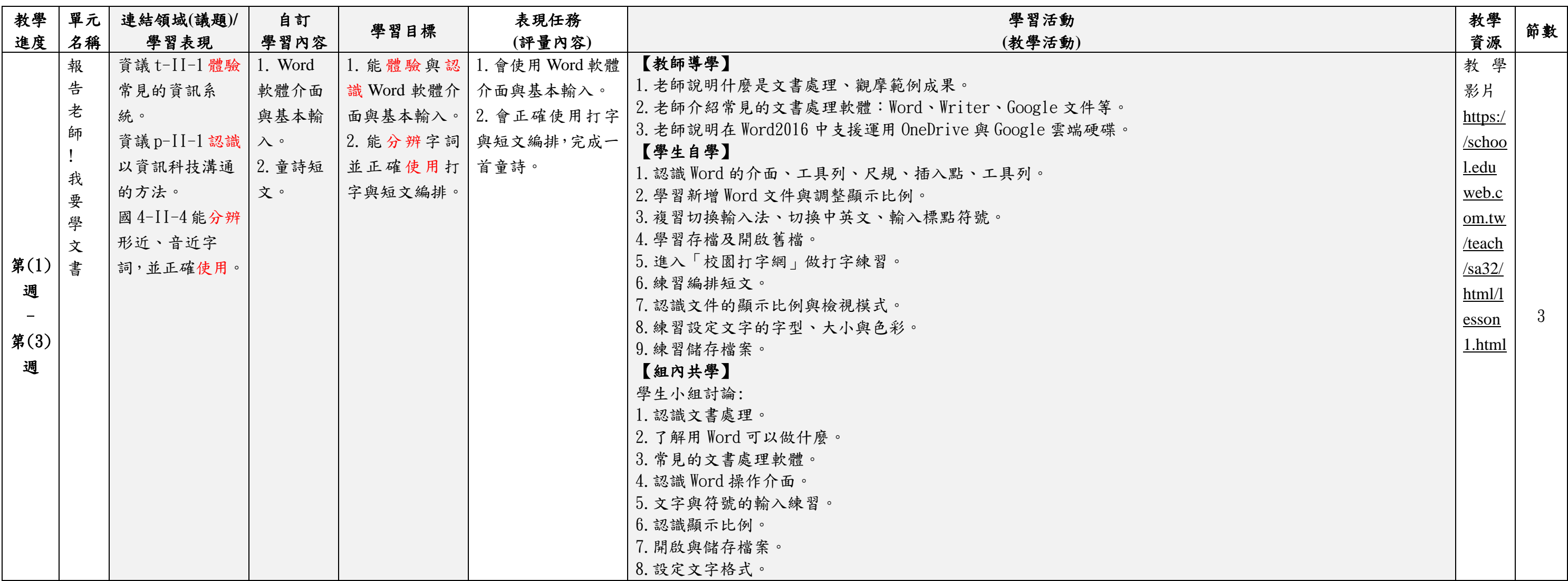

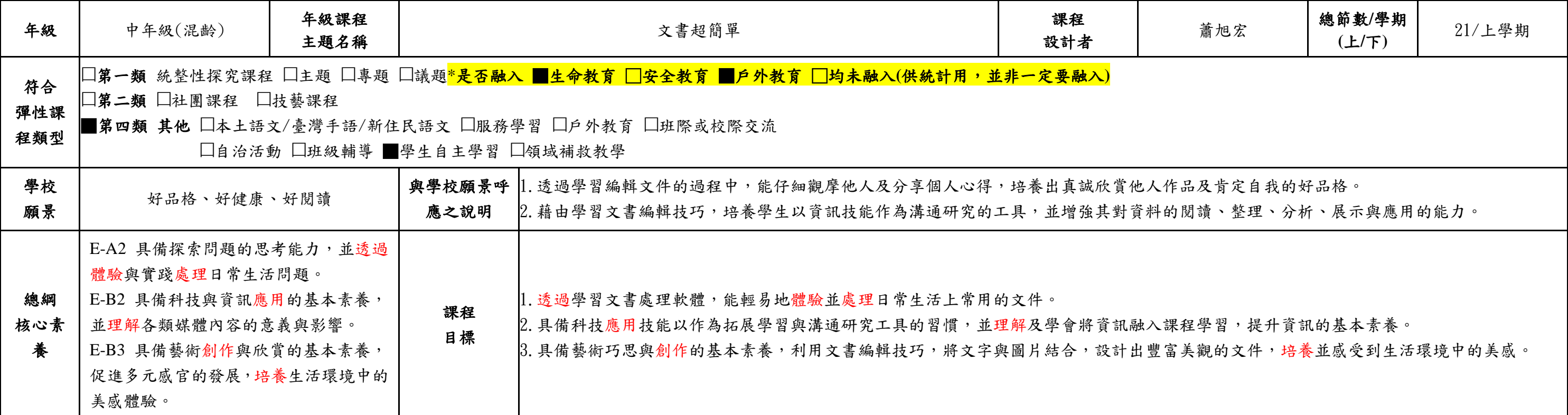

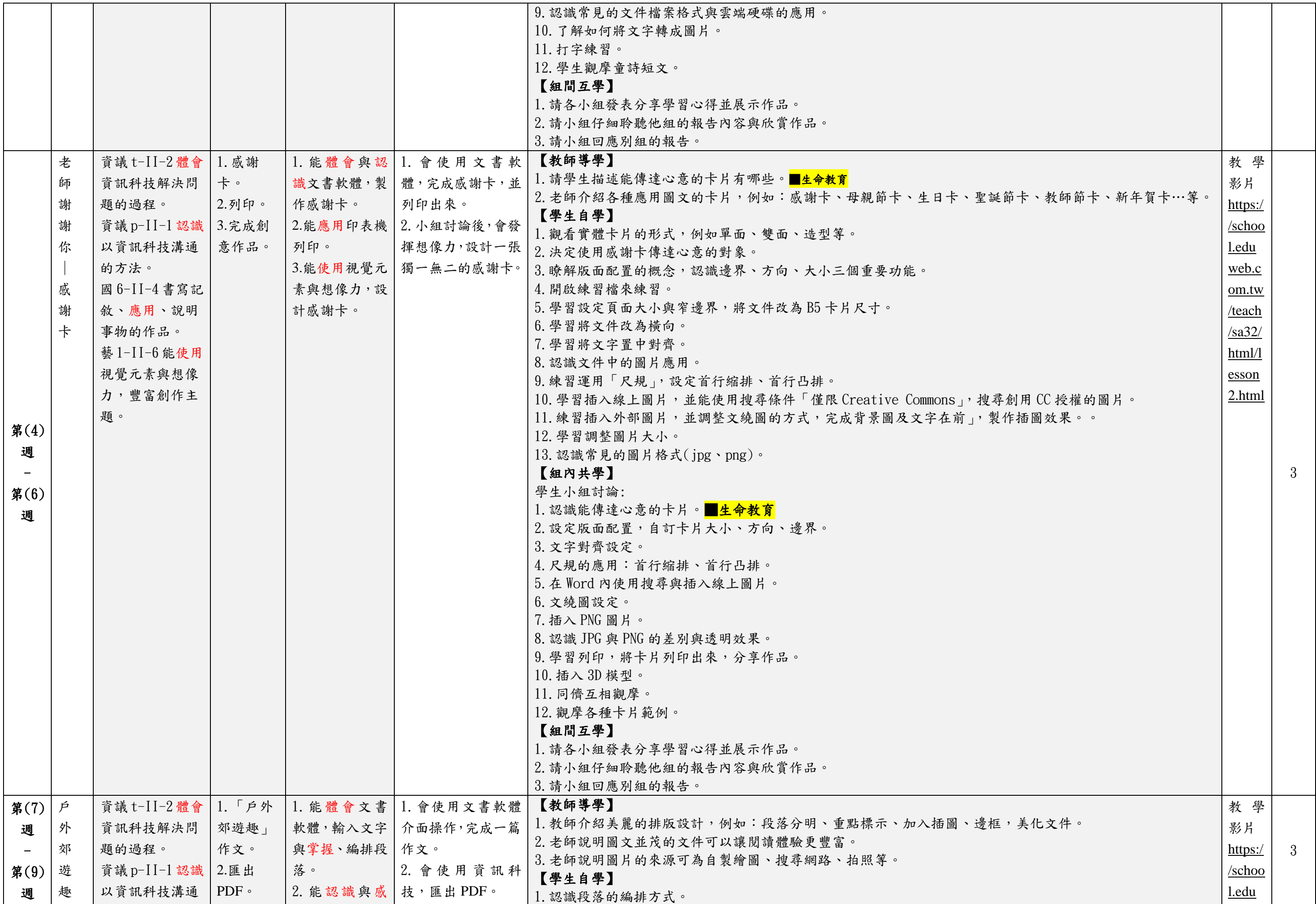

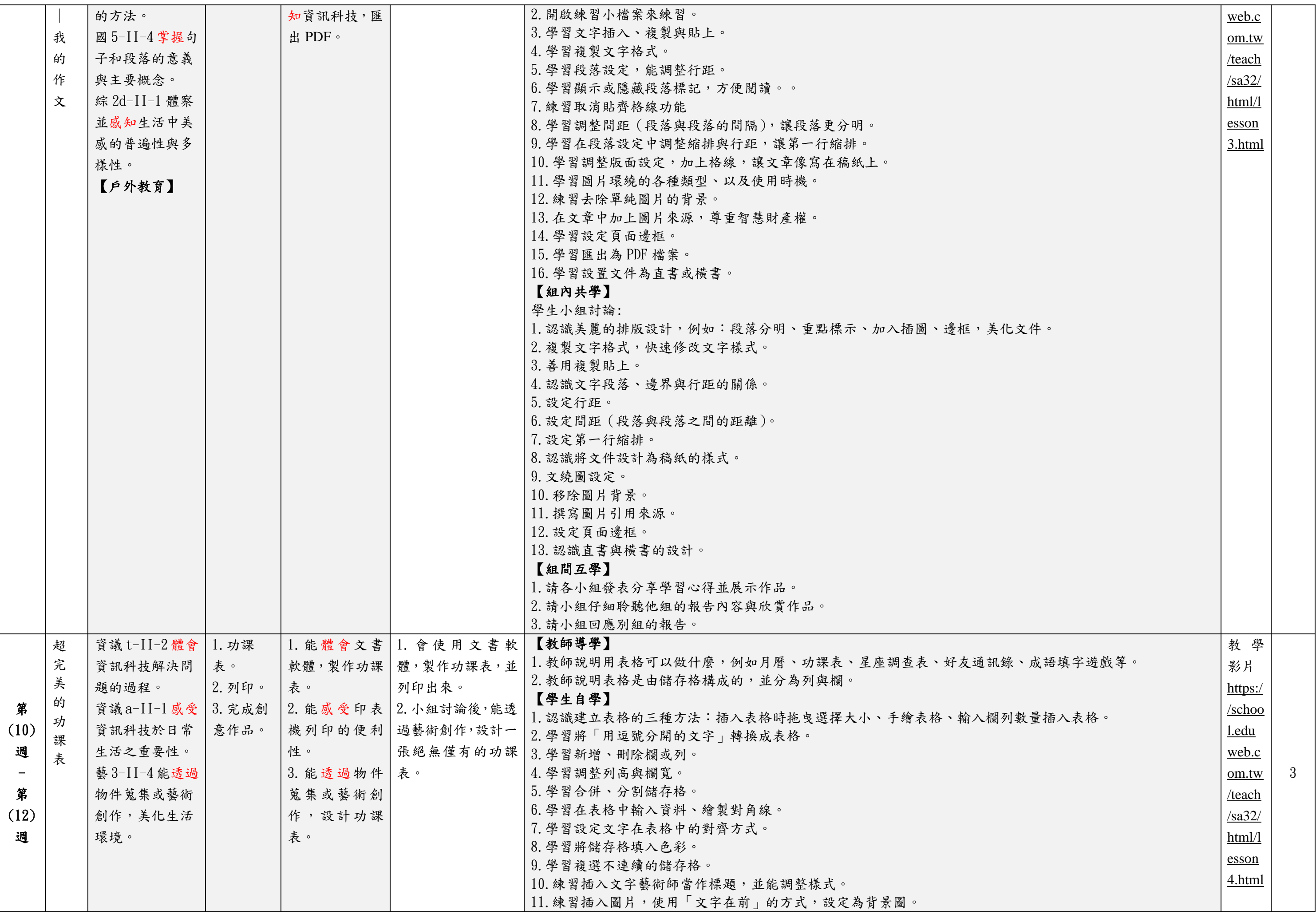

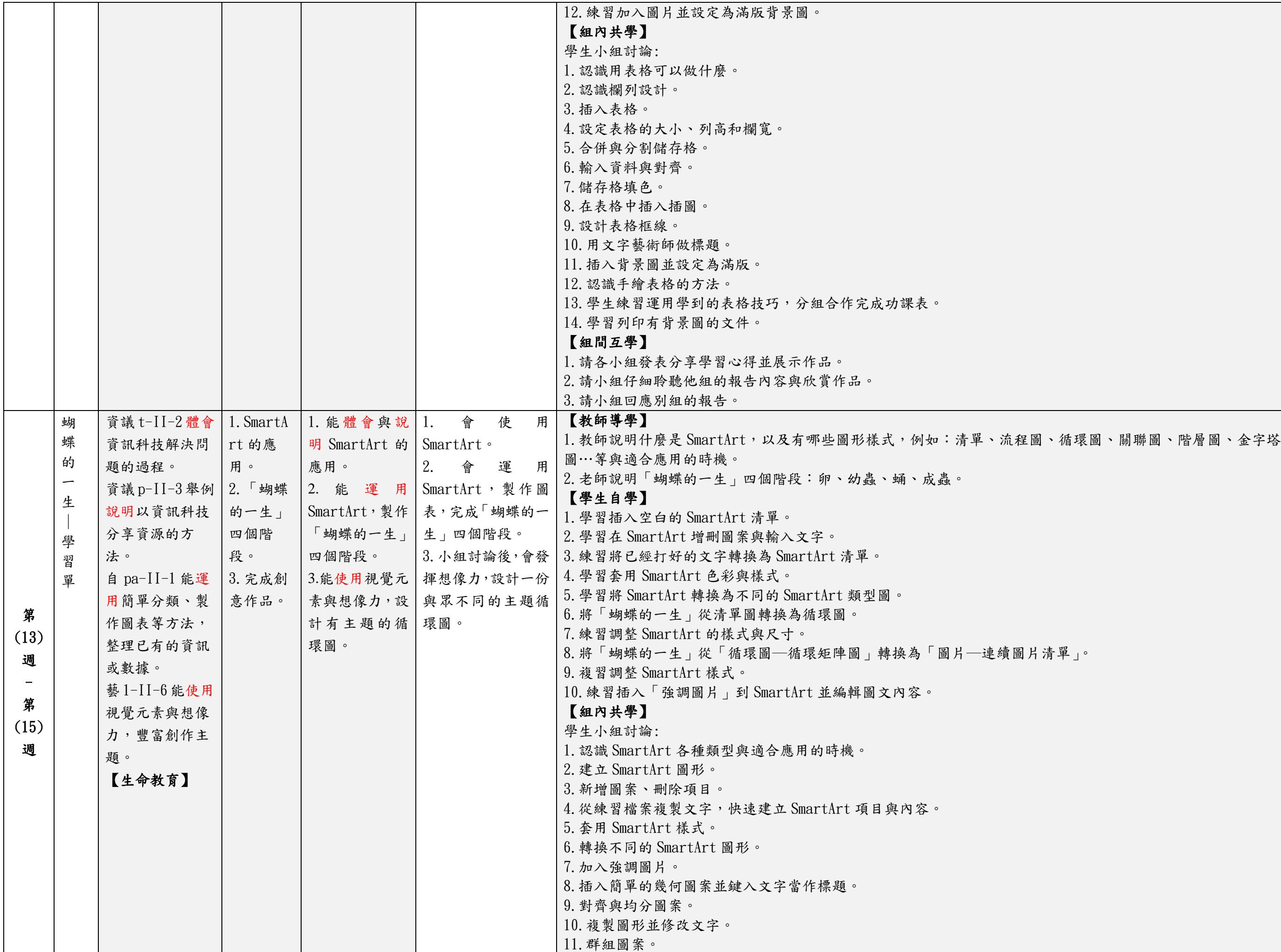

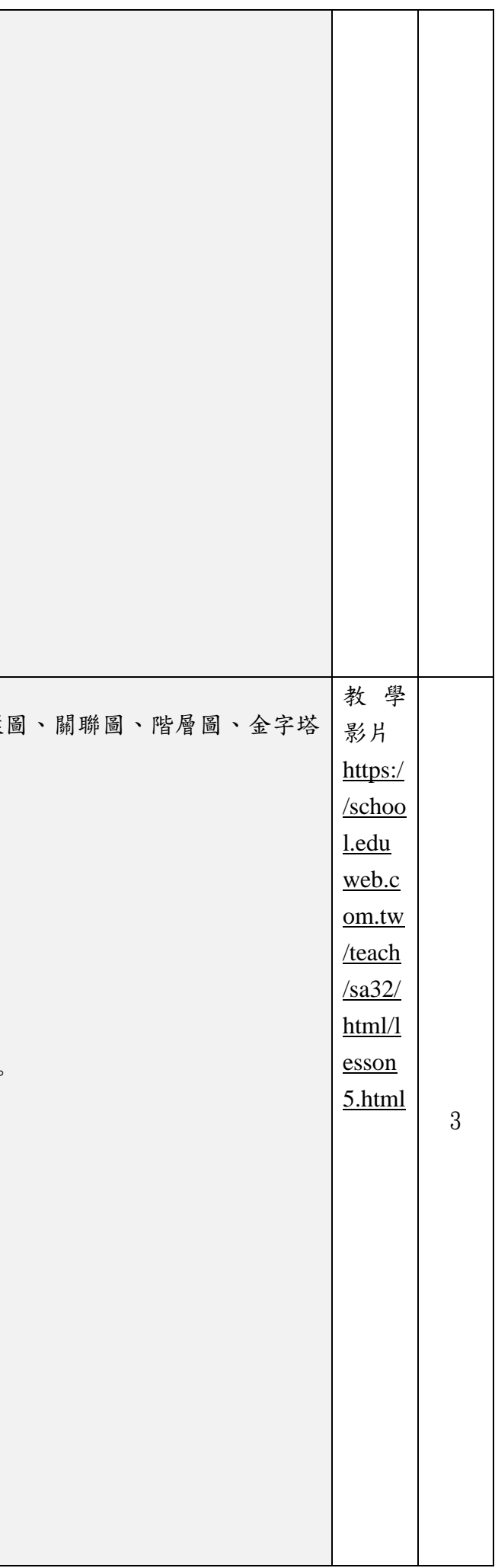

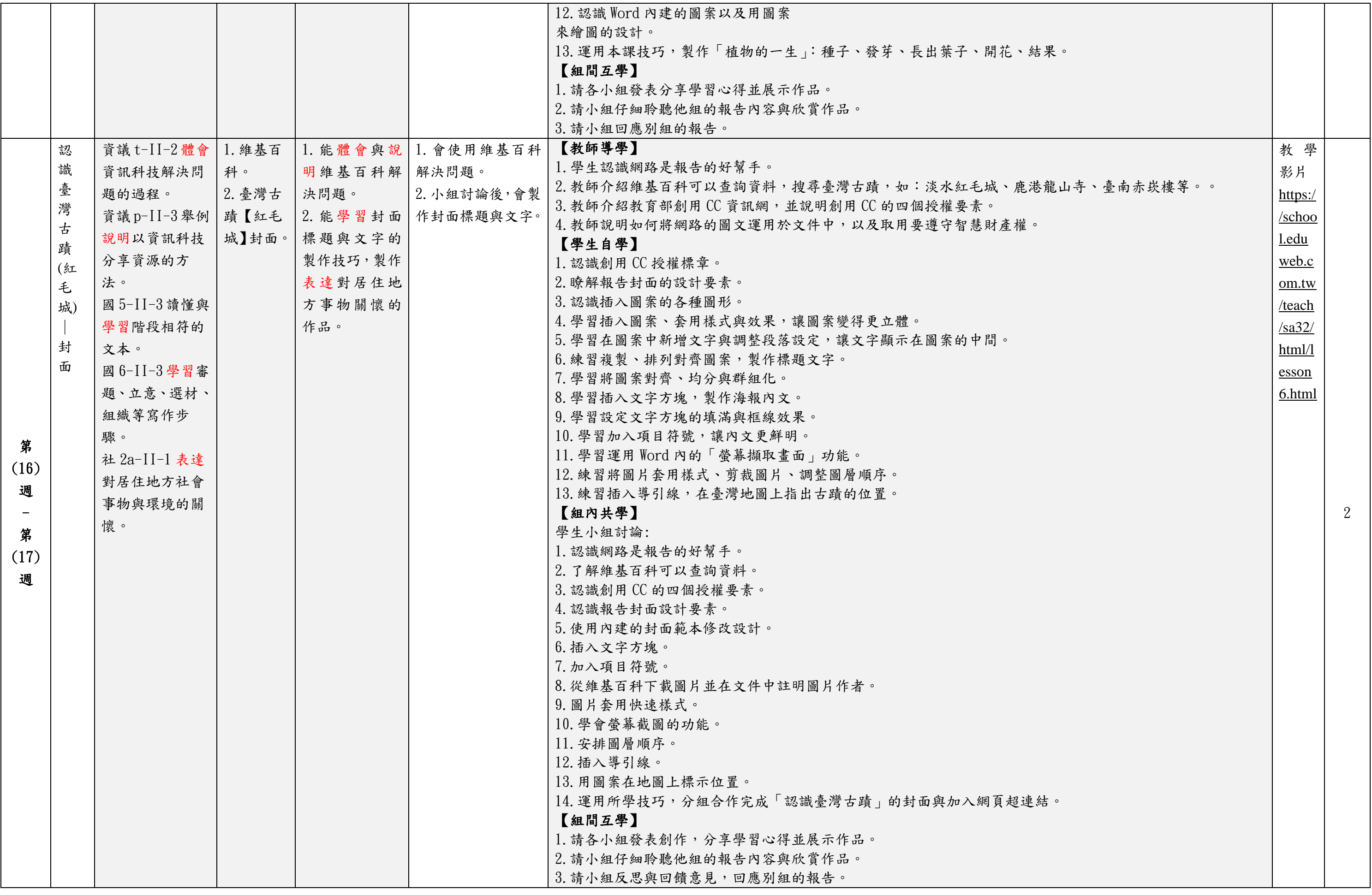

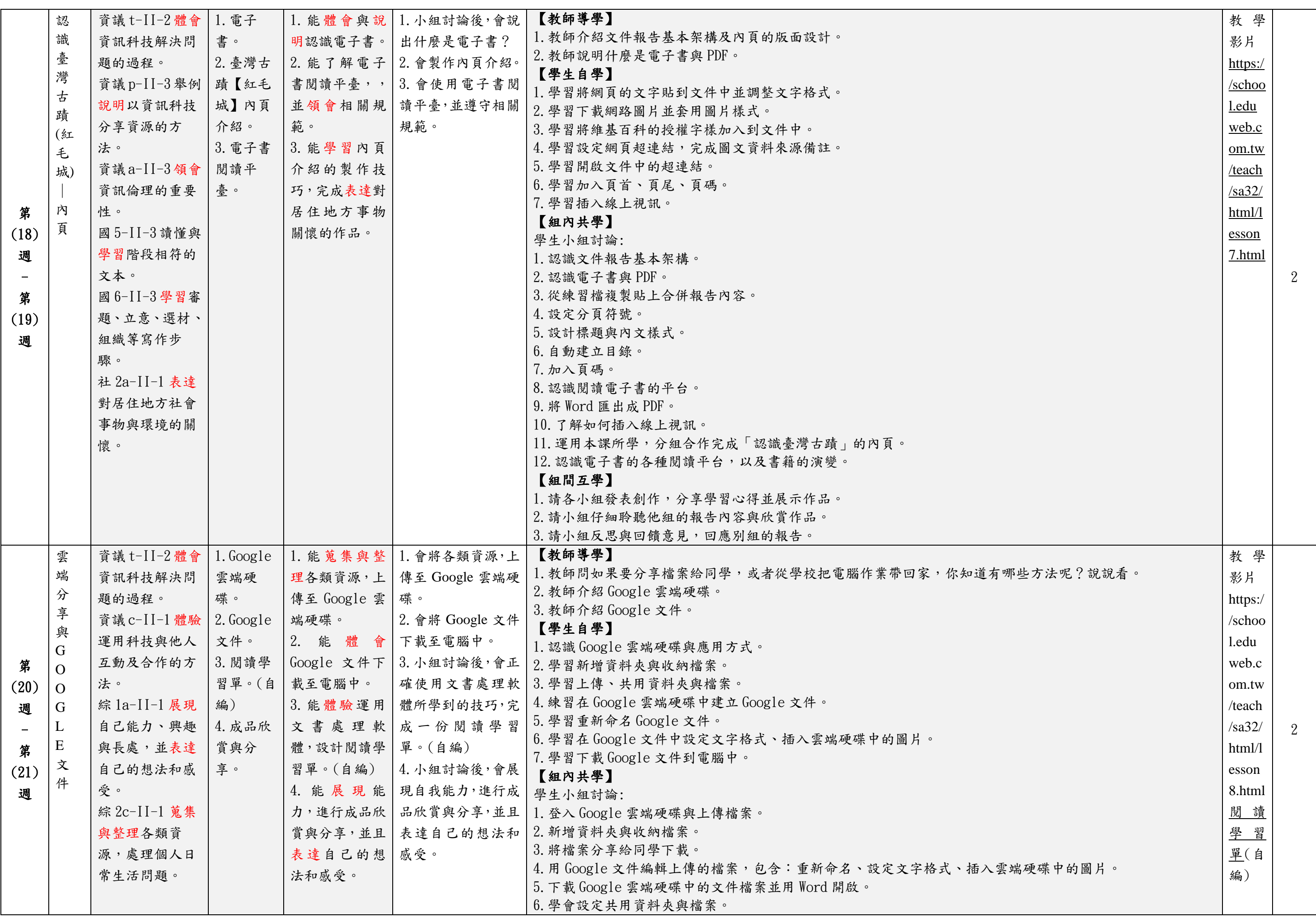

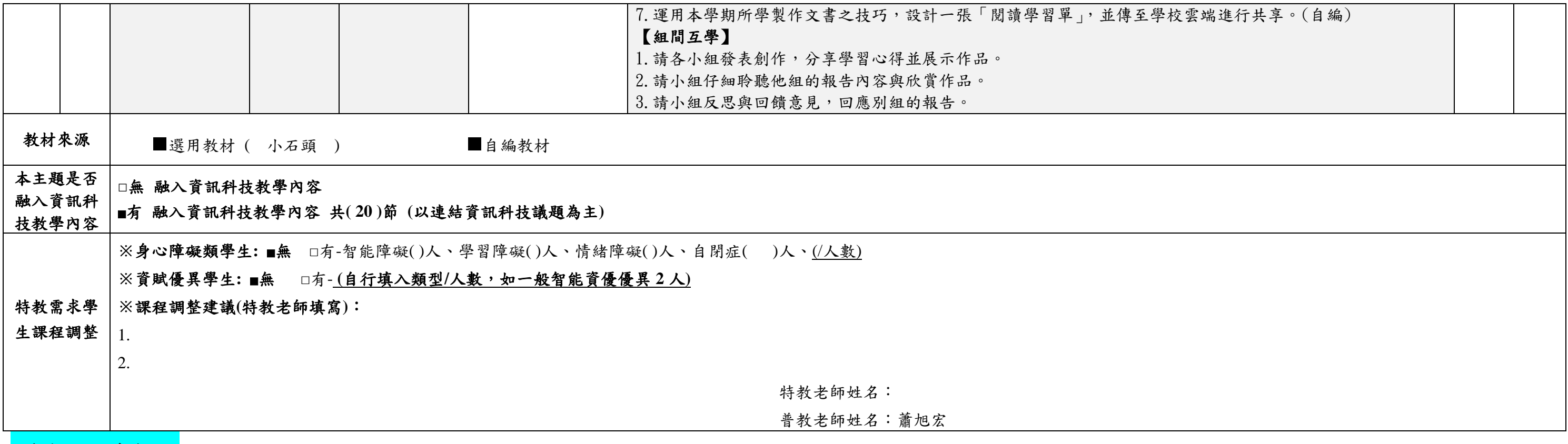

## 上年度課程計畫連結:

https://course.cyc.edu.tw/upfile/course111/sub1/15095434963764727.pdf